## EECS2011 Fundamentals of Data Structures

(Winter 2022)

**Q&A** - **Lectures 8**

Wednesday, March 16

## Announcements

- Lecture W9 to be released Tree Traversals<br>Tree Traversals<br>Binary Search Trees (BST)
	- + Tree Traversals
	- + Binary Search Trees
- Assignment 2 released
- Written Test 2 coming soon (guide released)

Hi. my question is, when exactly do we use

Array.newInstance(this.getClass(), MAX\_NUM\_CHILDREN) and new object[x].

Or more precisely, How do we know which one to use?

thanks.

this.  $ch_{\bar{c}}b$  dven = public class ArrayOueue<E> implements Oueue<E> { private final int MAX CAPACITY = 1000:  $private$  $E[\ ]$  data: public class TreeNode<E> private int  $r$ ; /\* rear index \*/ **private** E element; /\* data object \*/ public ArrayOueue() private TreeNode<E> parent; y unique parent nod  $data = (E[])$  new Object [MAX\_CAPACITY] private TreeNode<E>[] children; /\* list of child nodes \*/  $r = -1$ ; private final int MAX\_NUM\_CHILDREN = 10; /\* fixed max \*/ **private int** noc:  $/*$  number of child nodes  $*/$  $\frac{data}{data} = \frac{E[X]}{X}$ elements in **public**  $TreeNode(E \text{ element})$  {  $this$ . element = element; this. parent =  $null;$ this.children =  $(Treen\delta$ <sup>1</sup>e< $E$ >[]) Array.newInstance (this.getClass(), MAX\_NUM\_CHILDREN); this.  $noc = 0;$ 

## **Sketch: Computing a Node's Ancestors**

TreeUtilities<String> u = new TreeUtilities<>();

 $TreeNode < String > []$  ancestors = u.ancestors(david);  $assertTrue$ (ancestors.length == 1);  $assertTrue(anceators[0] == david);$ 

ancestors = u.ancestors(ernesto);  $assertTrue$ (ancestors.length == 2);  $assertTrue(anceators[0] ==$  ernesto);  $assertTrue(anceators[1] == david);$ 

 $anceators = u.ancestors(vanes)$ ;  $assertTrue(anceators.length == 4);$  $assertTrue(anceators[0] == vanessa);$  $assertTrue(anceators[1] == elsa);$  $assertTrue(anceators[2] == chris);$  $assertTrue(anceators[3] == david);$ 

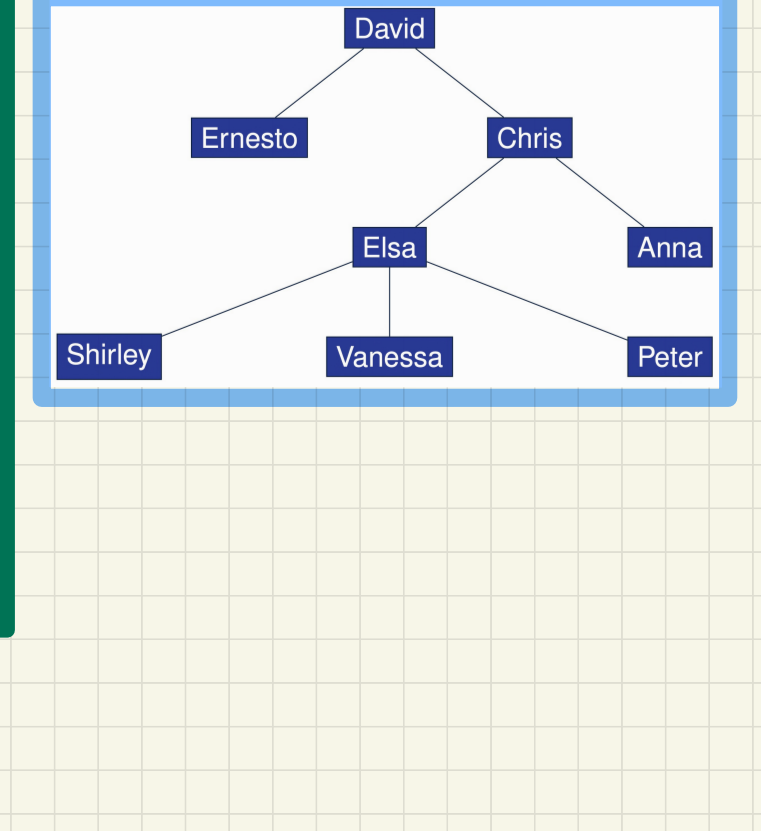

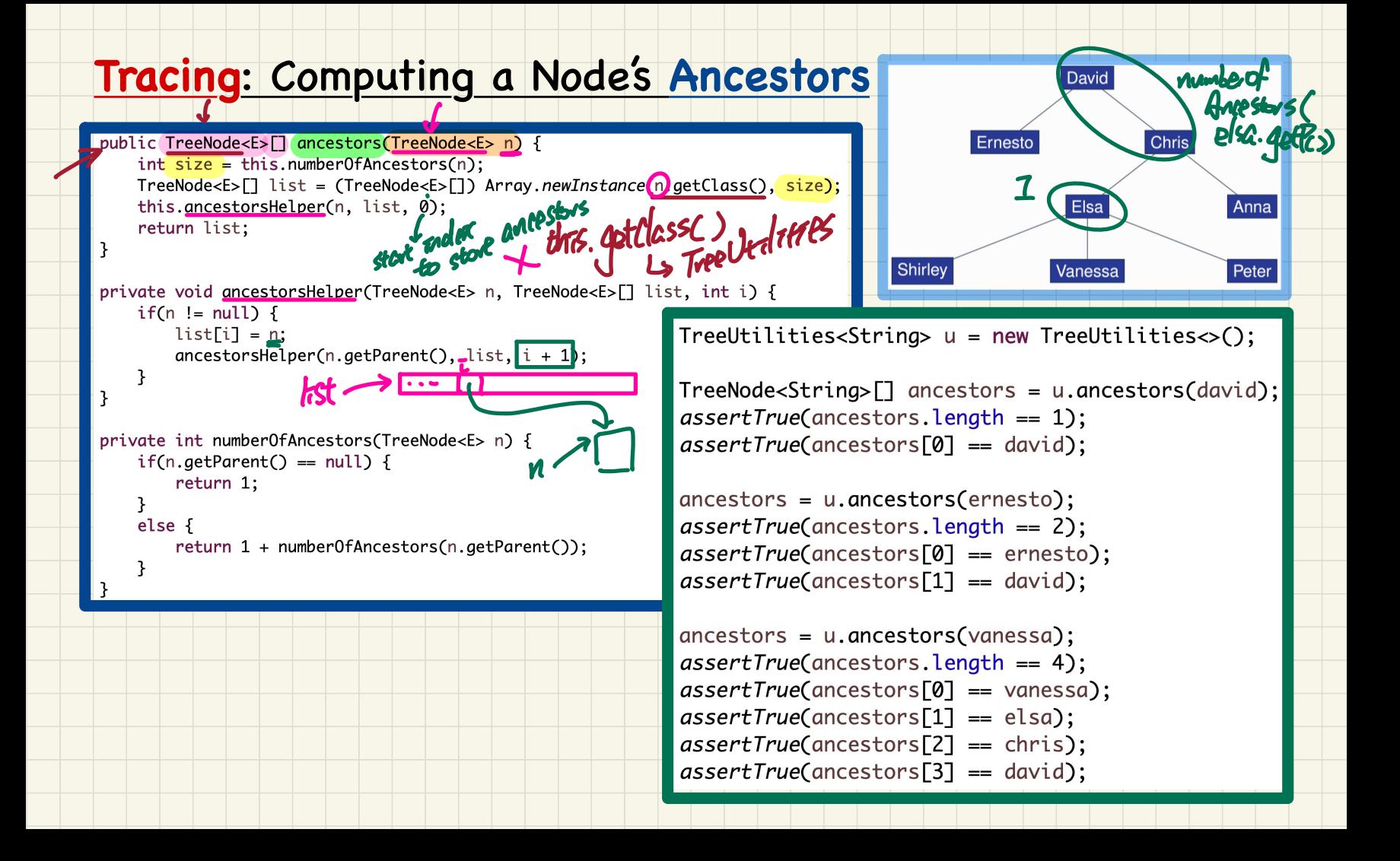